# Data Exchange

# Find and edit a client

# Task card

This task card discusses the following:

- Find a client record
  - Method 1 Client icon button 0
  - Method 2 Go to search box
- Edit a client
  - o The Client profile screen
  - Edit Client details screen

## **KEY HIGHLIGHTS**

- Do not add any personal information into the Client ID and Tag fields.
- Do not enter a client's full address if it is a sensitive location such as a refuge or shelter.
- Client and consent information is visible to the entire organisation and can be updated at any time.
- If a client does not provide consent, staff will only see the Client ID and no other identifying information such as name, date of birth and address details will be visible.
- Searching for a client can be completed by using either full or partial client information.
- Refer to the Data Exchange Protocols to confirm which conditions, disabilities and impairments fall into which categories.

# Find a client record

There are two methods to find clients from the Data Exchange home page. Refer Figure 1.

- 1. Select the client icon under the **Find** menu; or
- 2. Type the client's name or Client ID in the Go to search box at the top of the screen Go to Q Find – Client Name/Id, Case Id, Session Id

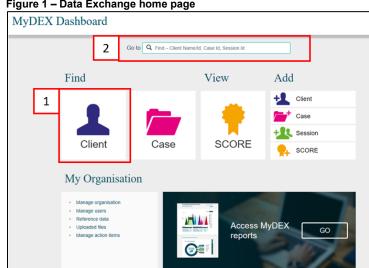

#### Figure 1 – Data Exchange home page

## Method 1 – Client icon button

If you select the Client Icon button, the Find a client screen will display. Refer Figure 2.

#### Figure 2 – Find a client screen

| flame + Find a client    |                      |                 |    | WANT TO                                          |
|--------------------------|----------------------|-----------------|----|--------------------------------------------------|
| Find a client            |                      |                 |    | Ind a client<br>Ind a case<br>few a client SCORE |
| Given name:              |                      |                 |    | dd a client<br>dd a case                         |
| Family name: Henderson   |                      |                 |    | dd a sesaion                                     |
| Client ID.               | 1                    |                 |    | dd a client SCORE<br>Aanage organisation         |
| Created trom:            | addmm/yyyy           |                 |    | Aanage users                                     |
|                          |                      |                 |    | leference data<br>glicaded files                 |
| Tago                     | + ADD TO SEARCH      |                 |    | ko to home page                                  |
| SEARCH                   | Clear                |                 |    |                                                  |
| Results (0)              |                      |                 |    |                                                  |
|                          |                      | \$7cm 10 ~      | 60 |                                                  |
| Asserve (D () Date-of () | timp (lease g score) | present Country |    |                                                  |

Type in the client details that you know, such as a surname or select the client name from the list of clients at the bottom of the page.

Select **SEARCH** and the matching records will display under the **Results** section.

Select the client's name hyperlink and the Client profile screen will display. Refer Figure 4.

Searching can also be done by using either **full** or **partial** information. Partial searching allows you to search for a client by only using part of a name or client ID instead of the exact details.

You can search for a client by one of the following:

- Given name
- Family name
- Client ID
- The date period the client record was created between, and/or
- Tags.

## Method 2 – Go to search box

In the Go To box at the top of the screen, start typing the details that you know such as the client's surname. As you type, the list of clients will narrow down. Refer Figure 3.

You can search by first name, surname or client ID.

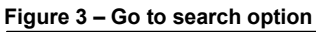

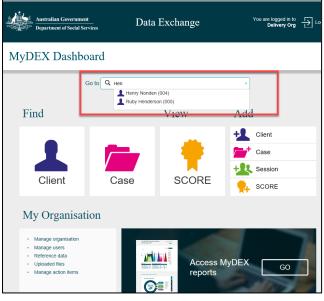

# Edit a client

# The Client profile screen

The Client profile screen contains the following information / functionality. Refer Figure 4.

- 1. The client's details
- 2. Select the MORE v button to see the clients consent, residential address, demographic and extended demographic details
- 3. Edit a client's details
- 4. Cases the client has been attached to
- 5. A list of sessions the client has attended across all cases
- 6. View client SCOREs
- 7. Delete client Can only be deleted if the client is not associated with a case.

### Figure 4 – Client Profile screen

|   | L Clier                  | nt profile                                               |                                                         |                    |                      |          |
|---|--------------------------|----------------------------------------------------------|---------------------------------------------------------|--------------------|----------------------|----------|
|   |                          |                                                          | DELET                                                   | TE CLIENT ED       | IT CLIENT DET        | 3        |
| 1 | Ruby HEN                 | DERSON                                                   |                                                         |                    |                      |          |
|   |                          | Client ID: 005                                           |                                                         |                    |                      |          |
|   | Name provided<br>Estimat | is a pseudonym: No<br>ed Date of Birth: No               |                                                         |                    |                      |          |
|   |                          | Date of birth: 08/08/                                    |                                                         |                    |                      |          |
|   | SC                       | Gender: Femal<br>ORES available: No                      | e                                                       |                    |                      |          |
|   |                          | Tags                                                     | + ADD                                                   | SAVE TAGS          |                      |          |
| 2 | MORE V                   |                                                          |                                                         | VI                 | EW CLIENT SC         | DRE 4    |
|   | Cases (6)                |                                                          |                                                         |                    | + ADD A C            | 5<br>ASE |
|   | Case ID Q                | Outlet Q                                                 | Program activity 🔿                                      | Sessions Cr        | eated on 😜           |          |
|   | 28113365                 | Catchment Team                                           | Financial Crisis and Material Aid -<br>Emergency Relief | 4 01               | 9/08/2018            | •        |
|   | AZ0001                   | Bay Area Services                                        | Financial Crisis and Material Aid -<br>Emergency Relief | 1 01               | 9/06/2018            | •        |
|   | Community Even           | 1 Bay Area Services                                      | Financial Crisis and Material Aid -<br>Emergency Relief | 2 0                | 8/98/2018            | •        |
|   | Transport<br>Tuesdaya    | Bay Area Services                                        | Community and Home Support                              | 2 03               | 5/08/2018            | •        |
|   | Food parcels             | Bay Area Services                                        | Financial Crisis and Material Aid -<br>Emergency Relief | 0 03               | 3/88/2018            | •        |
|   | Hot Meals on Wednesdays  | Bay Area Services                                        | Community and Home Support                              | 0 00               | 3/88/2018            | •        |
|   |                          |                                                          |                                                         |                    |                      |          |
|   | 0                        |                                                          |                                                         |                    |                      |          |
|   | Sessions (3)             |                                                          |                                                         |                    |                      | 6        |
|   | Session ID 🖒             | Case ID 💠 Session da                                     | te 🌣 Service type 🗘                                     | Participe          | ation & Created on Q | 0        |
|   |                          |                                                          |                                                         | Support            |                      |          |
|   | 2. 9919                  | 20113366 13/08/2018                                      | Intake/assessment                                       | and development of | Person 13/08/2018    | -        |
|   | 1 0002                   | 20113365 13/08/2010<br>Transport, 10/07/2010<br>Tuendays |                                                         | Client             | 09/08/2018           | •        |

## Edit client details screen

Select **EDIT CLIENT DETAILS** (refer Figure 4) to update client information including consent, residential address, demographic and extended demographic details.

The Edit client details screen will display. Refer Figure 5.

#### Figure 5 – Edit client details screen

| <b>L</b> Edit client de                                                                            | stails                                                                                                    |
|----------------------------------------------------------------------------------------------------|----------------------------------------------------------------------------------------------------|
|                                                                                                    | II fields marked with an asterisk (*) are required.                                                                                                    |
| Given name: *                                                                                      | Ruby                                                                                                    |
| Family name: *                                                                                     | Henderson                                                                                                    |
| Client ID: *                                                                                       | 005                                                                                                    |
|                                                                                                    |                                                                                                    |
|                                                                                                    |                                                                                                    |
| Date of birth: *                                                                                   | 08/08/1942  dd/mm/yyyy                                                                                                    |
| Gender: *                                                                                          | Female                                                                                                    |
| Tags                                                                                               | + ADD                                                                                                    |
| Consent                                                                                            |                                                                                                    |
| Client consents for DSS to colle<br>providers for store                                            | ect personal information from<br>age on DSS Data Exchange:                                                                                                    |
| Consent for future contact for si                                                                  |                                                                                                    |
| Residential address                                                                                |                                                                                                    |
| Address line 1:                                                                                    |                                                                                                    |
| Address line 1:                                                                                    | Street number and street name e.g. 123 Example St                                                                                                    |
| Address line 2:<br>Suburb/Town: *                                                                  | GEELONG                                                                                                    |
| Suburb/Town:                                                                                       |                                                                                                    |
| Postcode: *                                                                                        | 3220                                                                                                    |
|                                                                                                    | Clear                                                                                                    |
| Demographic details                                                                                |                                                                                                    |
| Country of birth: *                                                                                | England                                                                                                    |
| Main language spoken at home: *                                                                    | English                                                                                                    |
| Is the client of Aboriginal or Torres *<br>Strait Islander origin:                                 | No ~                                                                                                    |
| Does the client have one or more of *<br>the following impairments,<br>conditions or disabilities? | Intellectual learning Psychiatric                                                                                                    |
|                                                                                                    | Sensory/speech<br>Physical/diverse                                                                                                    |
|                                                                                                    | Not stated/Inadequately described                                                                                                    |
|                                                                                                    | □ None                                                                                                    |
| Program specific clie                                                                              | ent details                                                                                                    |
| This data forms a part of a few additional<br>apply to clients when they are attached d            | discrete questions for this program's reporting needs. These items only appear and<br>uring the case creation process.                                                                                                    |
| Accommodation setting: *                                                                           | Independent living unit                                                                                                    |
| Living arrangements: *                                                                             | Single (person living alone)                                                                                                    |
| DVA Card status: *                                                                                 | No DVA entitlement                                                                                                    |
| Existence of carer: *                                                                              | Yes V                                                                                                    |
| Extended demographic d                                                                             | etails                                                                                                    |
| The extended client demographic informa                                                            | ation below is part of the Partnership Approach. Providing responses to this information<br>ove the reports available to your organisation.                                                                                                    |
| Homeless indicator:                                                                                | No  Violation Violation Violatio Violatio Violation Violation Violation Violation Violation Viol |
| Highest level of                                                                                   | · · · · · · · · · · · · · · · · · · ·                                                                                                    |
| education/qualification:<br>Employment status:                                                     |                                                                                                    |
| Main source of income:                                                                             |                                                                                                    |
| Approximate gross income (income                                                                   | Der (income frequency):                                                                                                    |
| Is client a carer:                                                                                 |                                                                                                    |
|                                                                                                    |                                                                                                    |
| NDIS eligibility:                                                                                  |                                                                                                    |

Update the client's information as required.

Select **SAVE** when complete.

The Client profile screen will re-display.

Refer to the Add a case task card to add the client to a case.

Refer to the Add a session task card to add the client to a session.

Refer to the Add a SCORE assessment task card to record a SCORE assessment for the client.

You can find more information on outlets, clients, cases, and sessions on the <u>Data Exchange Protocols</u> and the <u>Training page</u>.

For system support, contact the Data Exchange Helpdesk by email <u>dssdataexchange.helpdesk@dss.gov.au</u> or on 1800 020 283.